## Compass Directions

I can use the eight compass points to describe routes on a map.

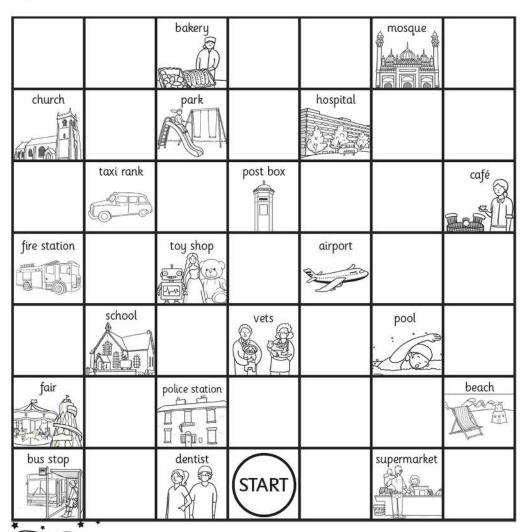

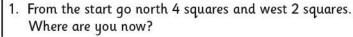

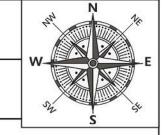

2. From there, go north east 1 square and east 2 squares. Where are you now?

3. From there, go south 2 squares and south east 2 squares. Where are you now?

4. From there, go west 4 squares and south 1 square. Where are you now?

5. From there, go north west 1 square and west 1 square. Where are you now?

6. Start at the supermarket. How do you get to the church?

7. Direct someone from the pool to the park.

8. Write directions from somewhere on the map to another place.

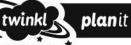